# Adobe® Acrobat ® : Professional for Creative and Print Professionals

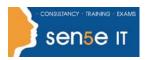

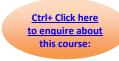

Course Duration: 1.0 day

#### **Course Overview:**

You will efficiently create, enhance, and access graphically rich and multimedia information within PDF documents for both interactive online use and commercial printing.

## **Prerequisites:**

Before taking this course, you should complete the following courses, or have equivalent knowledge: Windows XP: Introduction.

#### Additional information:

Course content can be tailored to client's specific needs.

## **Course Content**

## **Accessing Information in PDF Documents**

Browse Through a PDF Document Navigate to Specific Content Within a PDF Document Find and Edit Text Export Content from a PDF Document

### **Creating PDF Documents for Electronic Use**

Create PDF Files from Within Applications
Add Bookmarks
Add Links
Add Articles
Create a PDF File from HTML Documents
Embed Multimedia
Create Actions
Optimize PDF Files
Batch Process PDF Documents

#### **Creating Interactive PDF Forms**

Create Text Form Fields
Create Fields with Predefined Options
Create Buttons
Create Tables and Calculations

#### Course content continuous over next page

## Adobe® Acrobat ® : Professional for Creative and Print Professionals

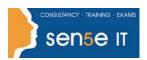

Ctrl+ Click here
to enquire about
this course:

### **Preparing PDF Files for Commercial Printing**

Choose Appropriate Methods of Creating PDF Files for Prepress Display Colour Accurately Select Appropriate Adobe PDF Settings for Prepress Preview Printed Effects on Screen Preflight Documents Create PDF/X Compliant Files

#### **Printing**

Print a Composite Create Colour Separations